#### JMlesMathsFaciles.fr.nf .

MA BOITE A OUTILS MATHS-COLLEGE

#### CALCULS DE PROPORTIONNALITE

#### Il y a principalement quatre méthodes pour calculer en situation de proportionnalité.

#### Sur le marché, Mr Martin vend des pommes.

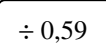

 $J'$  . LLES MATHS FACULES)

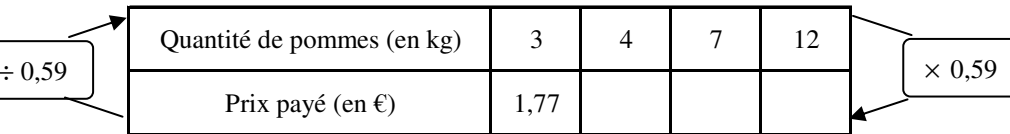

## 1) En utilisant le coefficient de proportionnalité

Méthode : Exemple pour 4 kg On trouve le coefficient  $1,77 \div 3 = 0.59$ On calcule pour 4 kg  $4 \times 0.59 = 2.36$ Le prix payé pour 4 kg est de 2,36 €

### 2) En additionnant si possible deux « colonnes » du tableau

Méthode : Exemple pour 7 kg On connaît le prix payé pour 3 et 4 kg. Comme  $3 + 4 = 7$ , on additionne les prix payés pour 3 et 4 kg :  $1,77 + 2,36 = 4,13$ . Le prix payé pour 7 kg est de 4,13 €.  $^+$ 

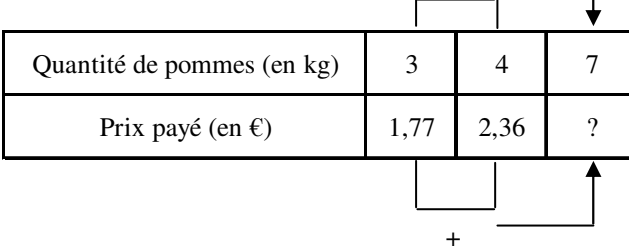

## 3) En multipliant si possible une « colonne » par un nombre

Méthode : Exemple pour 12 kg On connaît le prix payé pour 3 kg. Comme  $3 \times 4 = 12$ , on multiplie le prix payé pour 3 kg par  $4 : 1,77 \times 4 = 7,08$ Le prix payé pour 12 kg est de 7,08 €.  $\times$  4

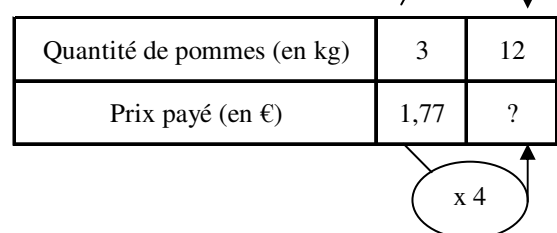

# 4) En calculant la 4ème proportionnelle

Méthode : Exemple pour 4 kg On calcule la 4<sup>ème</sup> proportionnelle :  $\frac{1.77 \times 4}{3}$  = 2,36. Le prix payé pour 4 kg est de 2,36 €.

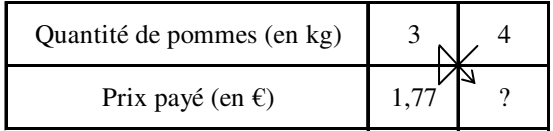